## Arabic keyboard (أسر ع موقع للكتابة بالعربية) Clavier arabe

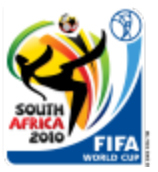

*Some Text-Output in 'Times New Roman' (10pt, Bold, Italic) on Row 1 Some Text-Output in 'Times New Roman' (10pt, Bold, Italic) on Row 2 Some Text-Output in 'Times New Roman' (10pt, Bold, Italic) on Row 3 Some Text-Output in 'Times New Roman' (10pt, Bold, Italic) on Row 4 Some Text-Output in 'Times New Roman' (10pt, Bold, Italic) on Row 5 Some Text-Output in 'Times New Roman' (10pt, Bold, Italic) on Row 6 Some Text-Output in 'Times New Roman' (10pt, Bold, Italic) on Row 7 Some Text-Output in 'Times New Roman' (10pt, Bold, Italic) on Row 8 Some Text-Output in 'Times New Roman' (10pt, Bold, Italic) on Row 9 Some Text-Output in 'Times New Roman' (10pt, Bold, Italic) on Row 10*

Some longer Text in 'Arial' (10pt), to be rendered with Cairos DrawText Method, which is able to render Text within a 'Box', with support for Word-Wrapping and different Alignments (including vertical centering and an 'InnerSpace' Parameter).

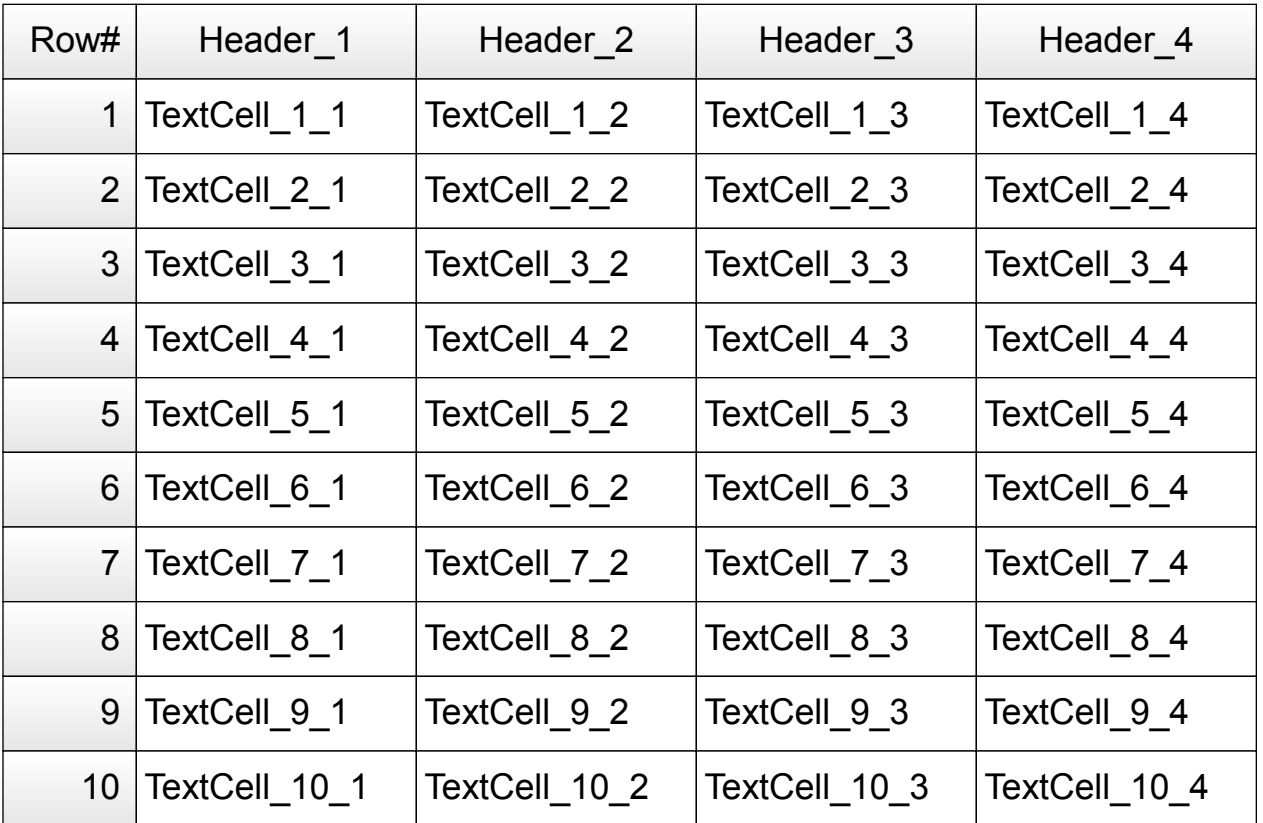

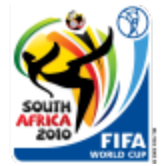

## *Just a simple Landscape-Page in the same PDF-Document*

Some longer Text in 'Arial' (10pt), to be rendered with Cairos DrawText Method, which is able to render Text within a 'Box', with support for Word-Wrapping and different Alignments (including vertical centering and an 'InnerSpace' Parameter).